# Rechnergestützte Signalsynthese

Ausgehend von der Theorie der digitalen Signalsynthese wird in diesem

ie digitale Signalsynthese wird folgendermaßen realisiert: Aus einem Festwertspeicher wird eine das gewünschte Signal repräsentierende Stützstellenfolge zyklisch mit geeigneter Taktfrequenz ausgelesen und D-Aumgesetzt (Bild 1). Häufig werden periodische Signale mit genau definierten spektralen Eigenschaften benötigt. Diese Signale bestehen im allgemeinen aus Nh Harmonischen mit den Frequenzen k\*fO, den Amplituden Uk und den Nullphasenwerten  $\phi$ k (k = 1,2...Nh). Die Berechnung der Stützstel-

Beitrag ein rechnergestützter Funktionsgenerator vorgestellt, der den Entwickler in die Lage versetzt, diverse periodische Zeitfunktionen mit beliebig komplizierten spektralen Eigenschaften zu generieren. Die dabei relevanten Hard- und Softwaregesichtspunkte, die zur Berechnung einer Stützstellenfolge über Fouriersynthese mit einem IBM-PC in Turbo-Pascal erforderlich sind, werden in der folgenden Abhandlung näher erläutert.

## Prof. Dr. R. Nocker und Prof. D. Stark, FH Hannover

lenwerte erfolgt dann durch Fouriersynthese. Das erfordert einen hohen Rechenaufwand. Durch Einsatz eines Tischrechners wird diese Aufgabe vereinfacht. Die berechneten Abtastwerte können über ein angeschaltetes Programmiergerät sofort in den Festwertspeicher übertragen werden.

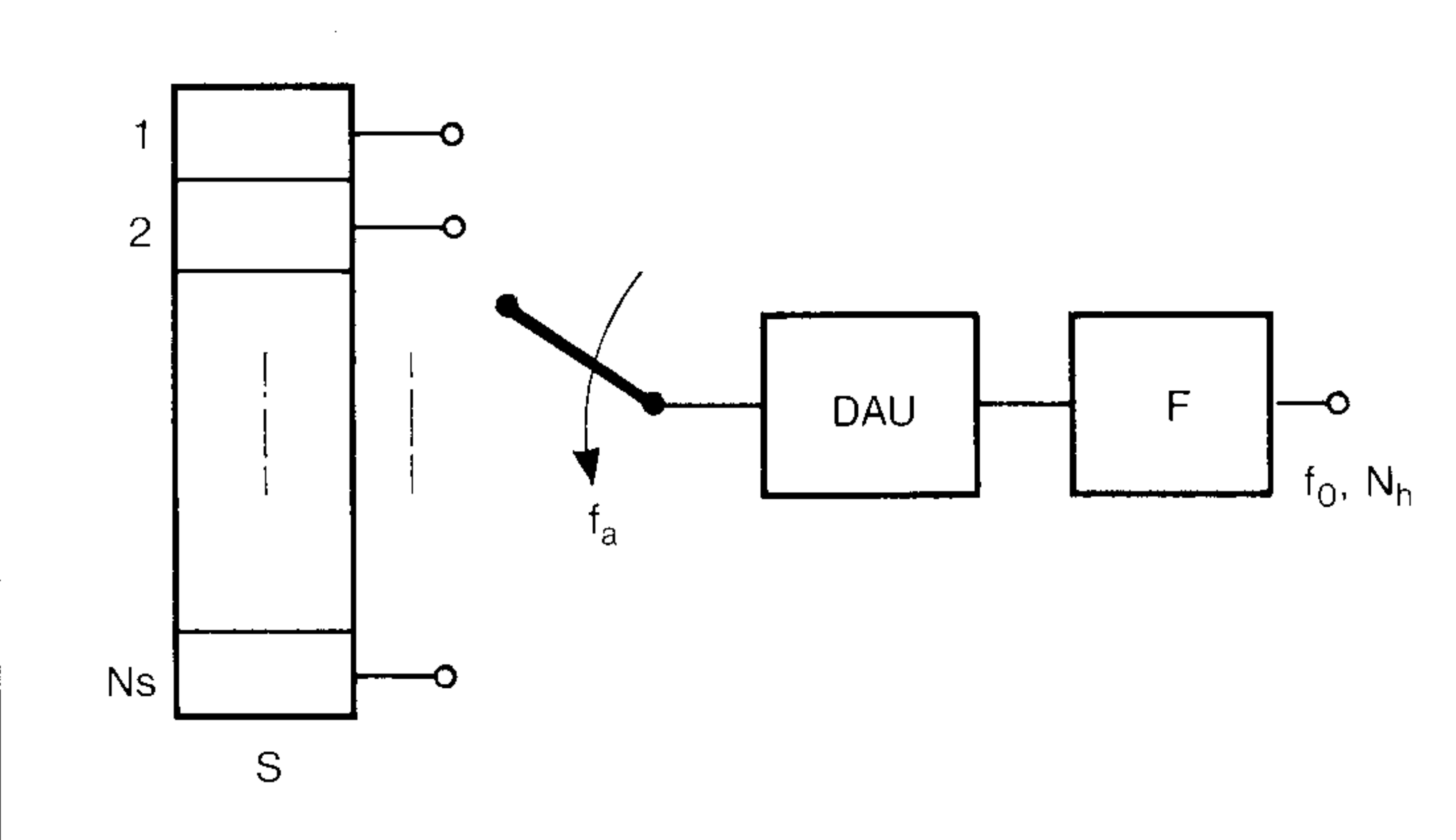

Die Diracimpulse (u(k\*Ta)\*Ta)\* $\delta(t-k^*T_a)$  sind technisch nicht realisierbar. Werden Rechteckimpulse mit der Amplitude u(k\*Ta) und der Breite Ta verwendet, erhält man eine Treppen-Abtastwertfolge. Diese entsteht aus der Dirac-Abtast-

*Bild 1. Prinzip der Signalsyntheseschaltung. Stützstellenspeicher, DAU Digital-Analog-Umsetzer, F Interpolationsfilter, fa Auslesetakt frequenz, fo Grundfrequenz, Nh Harmonischen-Anzahl* 

#### **Ideale Abtastung**

Die reelle Zeitfunktion u(t) sei bandbegrenzt auf die Maxi malfreuenz fs. Die Fouriertransformation ergibt das Fre quenzspektrum U(f):

$$
U(f) = U(f)^* exp(j^* \phi(f)).
$$

Bei reellem u(t) ist das Amplitudenspektrum U(f) eine gerade Funktion, das Phasenspektrum  $\phi(f)$  eine ungerade Funktion der Frequenz f. Ideale Abtastung mit der Abtastperiodendauer Ta ersetzt die Zeitfunktion u(t) durch eine Folge äquidistanter Diracimpulse mit den Impulsmomenten u(k\*Ta)\*Ta. Die zugehörige Zeitfunktion ua(t) und deren Frequenzspektrum Ua(f) lauten [1]:

 $\mathsf{u}\mathsf{a}(\mathsf{t}) = \sum (\mathsf{u}(\mathsf{k}^*\mathsf{T}\mathsf{a})^*\mathsf{T}\mathsf{a})^* \delta(\mathsf{t} - \mathsf{k}^*\mathsf{T}\mathsf{a});$ 

$$
Ua(f) = \sum_{(n)} U(f - n^{*}fa).
$$

Das Frequenzspektrum dieser Dirac-Abtastwertfolge ist das periodisch fortgesetzte Frequenzspektrum des Originalsignals. Damit bei der periodischen Fortsetzung keine Überlappungen auftreten, muß die Abtastfrequenz fa dem Abtasttheorem fa > 2\*fs genügen. Die Rückgewinnung des Originalsignals erfolgt durch Bandbegrenzung mit einem idealen Tiefpaß der Genzfrequenz fg mit dem Frequenzgang:

$$
H(f) = 1 \quad \text{für } |f| \leq fg, \qquad \text{fs} < fg < fa - fs, \qquad 0, \quad \text{sonst.}
$$

#### **Reale Abtstung**

wertfolge durch Filterung mit einem »Spalttiefpaß« mit der Impulsantwort:

$$
h(t) = 1/Ta, \quad \text{für } /t/ < Ta/2, \\ 0, \quad \text{sonst.}
$$

Im Frequenzbereich hat dieser Spalttiefpaß den Frequenzgang (mit si(x) =  $sin(x)/x$ ):  $Hs(f) = si(\Omega^*f/fa)$ . Das Frequenzspektrum der Treppen-Abtastwertfolge ergibt sich durch Multiplikation von Ua(f) mit dem Frequenzgang Hs(f) des Spalttiefpasses. Höherfrequente Spektralanteile sind entsprechend dem Amplitudengang des Spalttief-

Ausgabe 8 vom 14. 4.1987

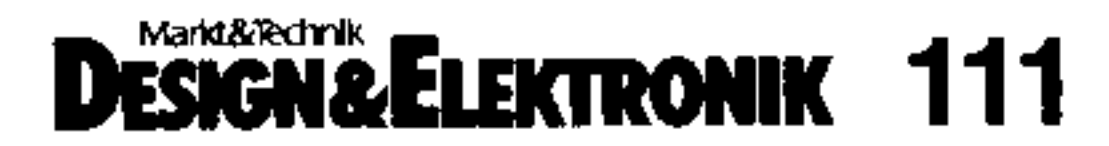

passes gedämpft. Das jetzt einzusetzende Interpolationsfilter muß den mit steigender Frequenz abfallenden Amplitudengang des Spalttiefpasses durch einen ansteigenden Amplitudengang ausgleichen (si(x)-Korrektur). Der Frequenzgang des idealen Interpolationsfilters für eine Treppen-Abtastwertfolge ist:

 $\mathsf{Hi(f)} = \frac{1}{s}(\pi^*f/\mathsf{fa}), \quad \text{für } \mathsf{/f} \leq \mathsf{fs},$ 0, für /f/  $\ge$  fa — fs.

Der Durchlaßbereich des Interpolationsfilters muß mindestens bis zur Frequenz fs reichen, der Sperrbereich muß spätestens bei fa — fs beginnen. Der Übergangsbereich hat somit maximal die Breite ÜB =  $fa - 2$ \*fs. Bei einer um den Überabtastfaktor ü = fa/(2\*fs), ü > 1 über den Mindestwert erhöhten Abtastfrequenz ist ÜB =  $2*(\ddot{u} - 1)^*$ fs. Im Fall  $\ddot{u} =$ 1 ist  $UB = 0$ , das Interpolationsfilter ist nicht realisierbar. Ei-

Bild 2 zeigt eine bandbegrenzte Zeitfunktion u(t) und die zugehörige Dirac- und Treppen-Abtastwertfolge. Bild 3 zeigt schematisch die zugehörigen Amplitudenspektren und den Amplitudengang des fiktiven Spalttiefpasses.

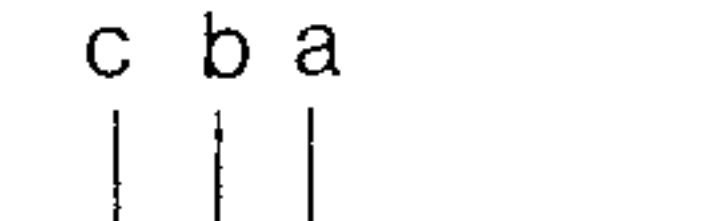

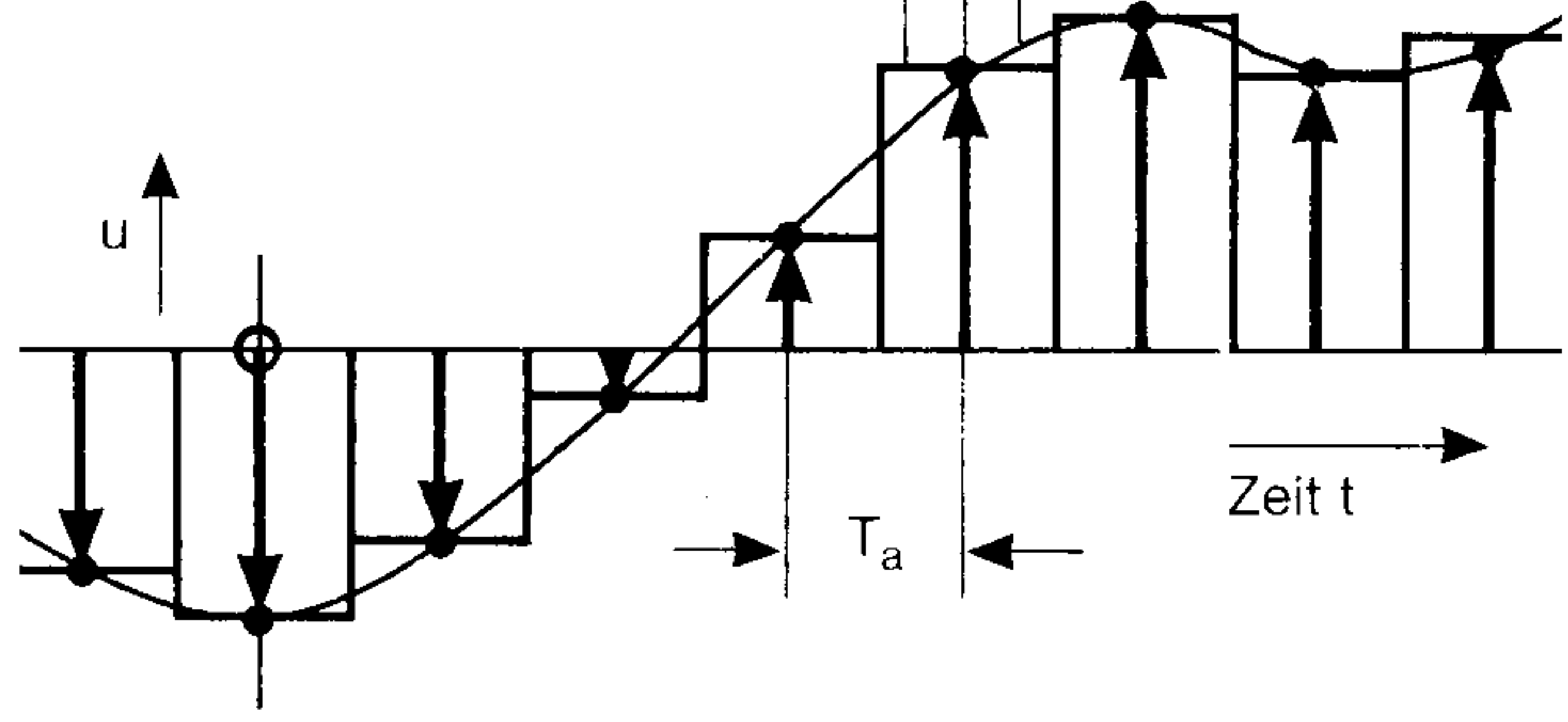

*Bild 2. Bandbegrenzte Zeitfunktion (a) mit zugehöriger Dirac- (b) und Treppen-Abtastwertfolge (c)*

ne einfache Realisierung des Interpolationsfilters für eine Treppen-Abtastwertfolge ist bei hohem Überabtastfaktor ü möglich. Mit steigendem ü verringert sich durch den (fiktiven) Spalttiefpaß einerseits die (unerwünschte) Bedämpfung des Nutzsignalbands *IV* < fs, andererseits steigt die (erwünschte) Bedämpfung der unerwünschten Signalanteile  $\left| \frac{1}{2} \right|$  fa — fs stark an.

 $H(fs) = si(\pi * fs/ü * 2 * fs) = si(\pi/(2 * ii)),$  $H(fa - fs) = si(\pi^*(2^* \ddot{u} - 1)/(2^* \ddot{u}))$ 

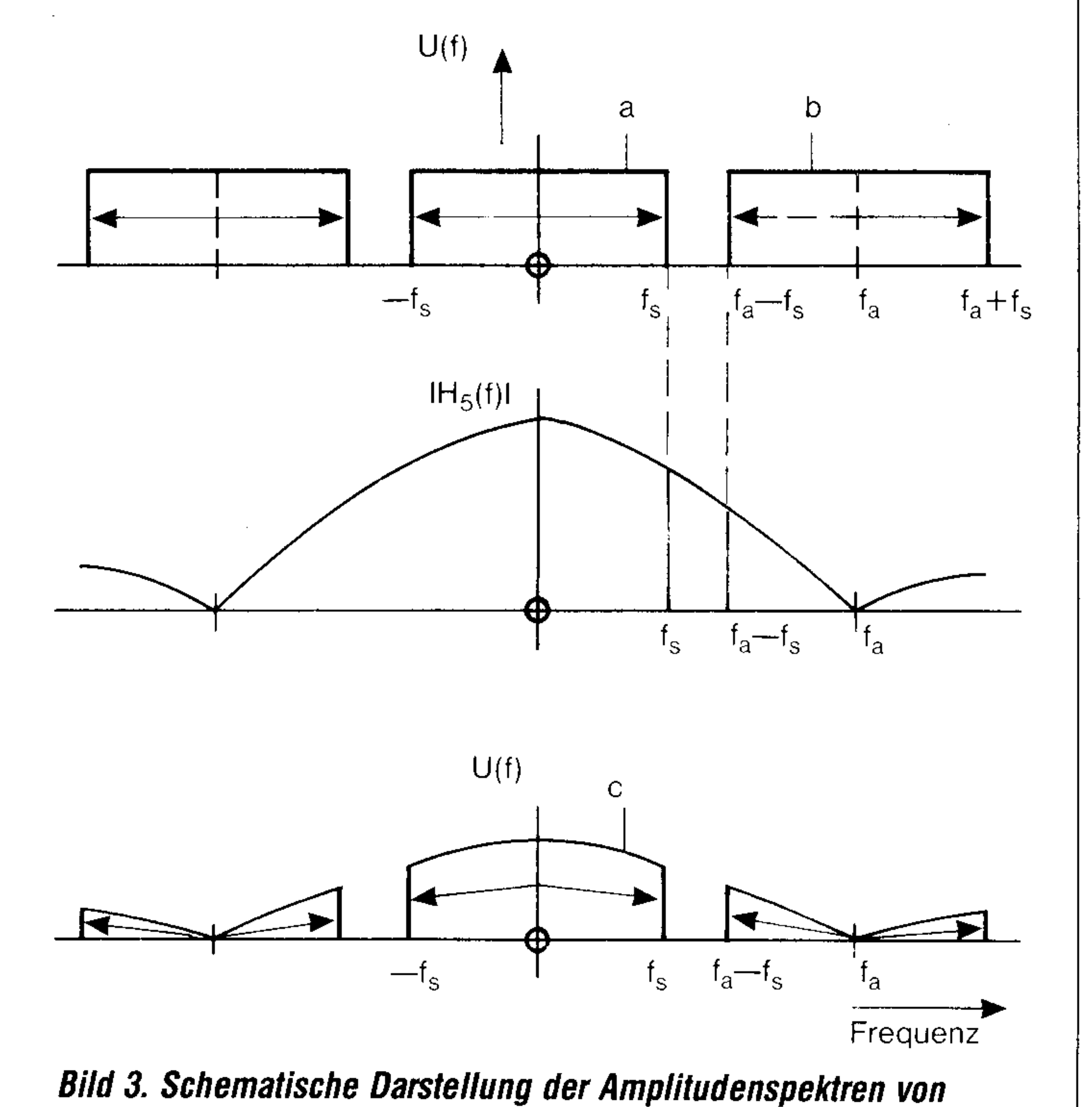

*Dirac- und Treppen-Abtastwertfolge; Hs(f) Amplitudengang des Spalttiefpasses*

### **Reales Interpolationsfilter**

Bild 4 zeigt den Verlauf der Dämpfungswerte a/dB = —20\*log(H) bei fs und fa — fs in Abhängigkeit vom Überabtastfaktor ü.

Bei großem Überabtastfaktor ü kann auf die si(x)-Korrektur verzichtet werden, der Übergangsbereich ÜB ist breit und die vom real einzusetzenden Interpolationsfilter zusätzlich

zum fiktiven Spalttiefpaß zu erbringende Sperrdämpfung as ist gering:

 $Hr(f) = 1$  $H$ rsperr  $= 10$ -as/20 dB<sub>«1,</sub> für *IM* für *IM* fs, fa — fs

Dieses einfache Interpolationsfilter wird durch eine um den Faktor ü erhöhte Taktfrequenz des Signalverarbeitungssystems ermöglicht. Bei der hier behandelten Signalsynthese für den Niederfrequenzbereich ist dies unproblematisch. **Quantisierungsverzerrungen**

Bei der digitalen Signaldarstellung ergibt sich durch die Amplitudenquantisierung ein »Quantisierungsgeräusch«. Der Signal-Quantisierungsgeräusch-Abstand aq hängt von der Amplitudenstatistik ab. Bei gleichverteiltem Signal, Vollaussteuerung und gleichmäßiger Quantisierung mit z Bit/Abtastwert ist:

 $aq/dB = z<sup>*</sup>6$ .

Bei hohem Überabtastfaktor ü = fa/ $(2<sup>*</sup>)$ fällt in das Nutzsignalband /f/  $\leq$  fs näherungsweise nur der (2<sup>\*</sup>fs/fa) =

(1/ü)fache Anteil der insgesamt auftretenden Quantisierungs-Geräuschleistung *121.* Wird bei fs ideal bandbegrenzt, kann aq gegenüber dem oben angegebenen Wert um

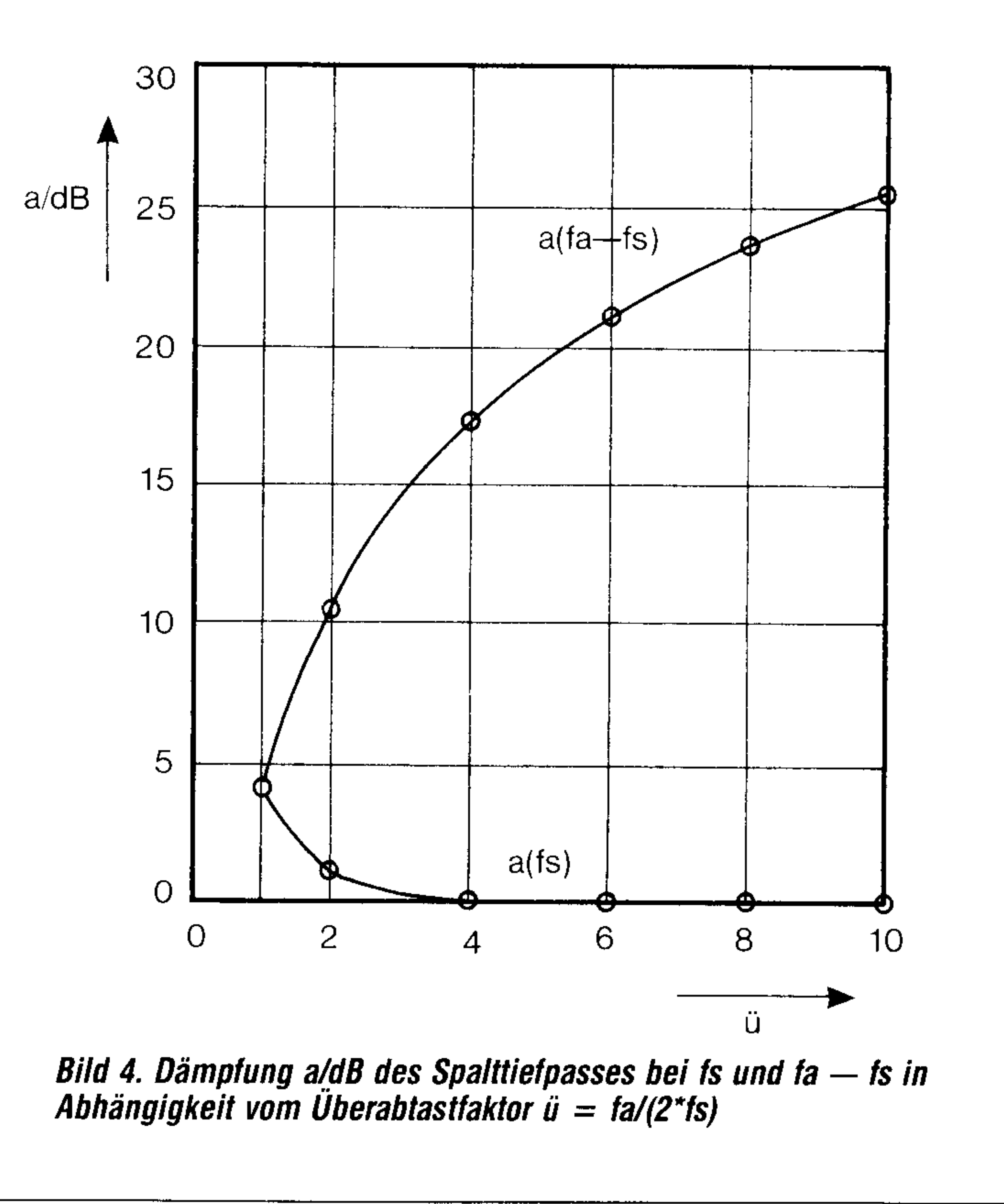

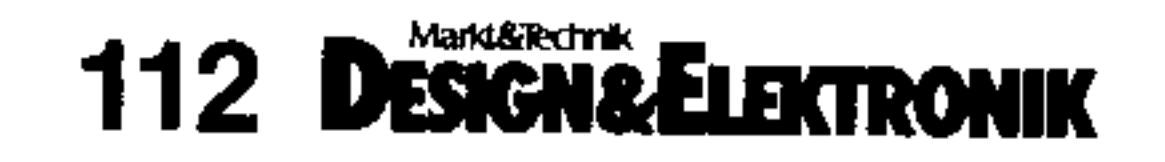

**Ausgabe 8 vom 14.4.1987** 

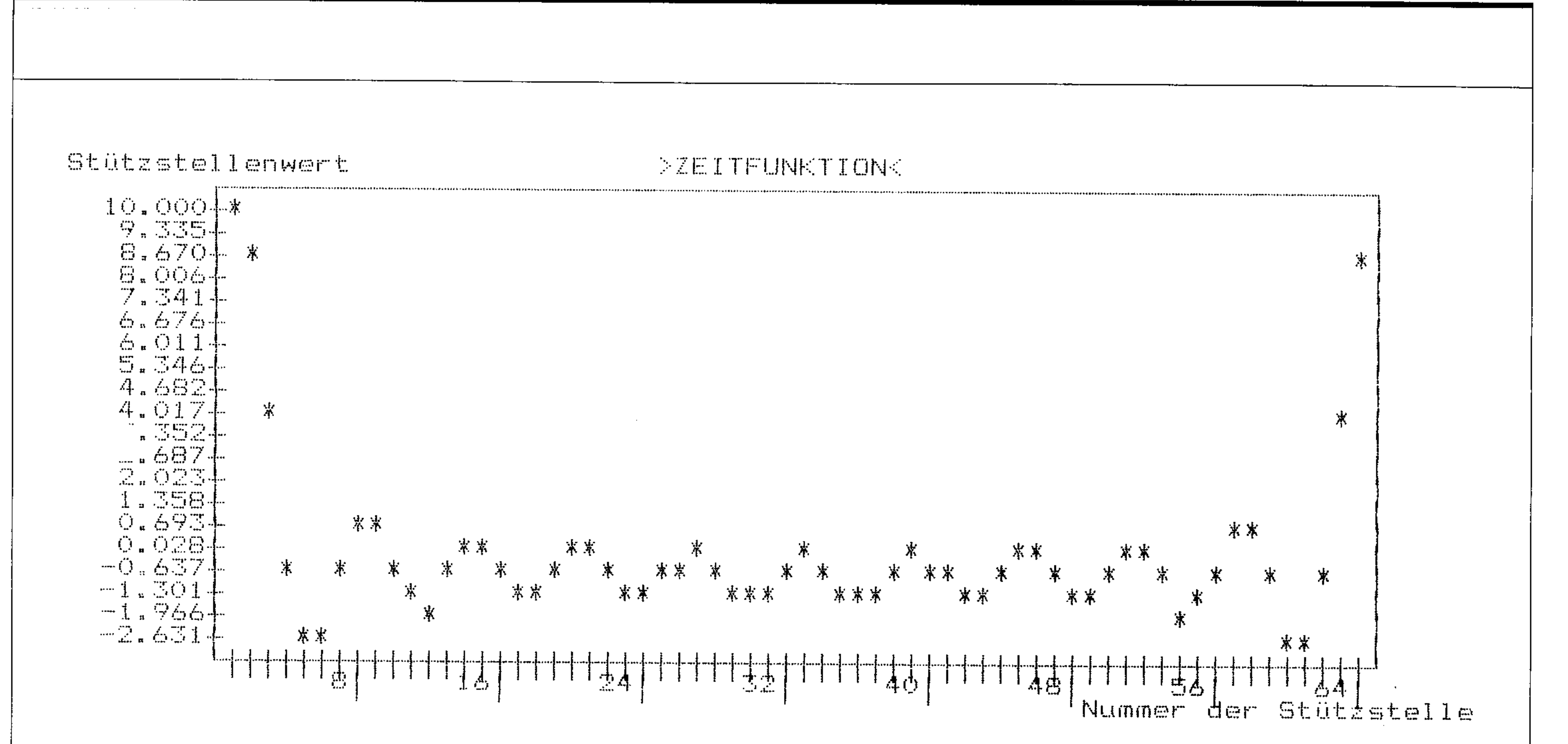

#### Bild 5. Grafische Ausgabe der berechneten Zeitfunktion

10\*log(ü) erhöht werden. Ist das Nutzsignal nicht gleichverteilt, so ist zusätzlich ein Korrekturanteil zu addieren. Bei einem Sinussignal ergibt sich +1.8 dB. Beispielsweise ergibt sich bei  $z = 8$  Bit/Abtastwert und Überabtastung mit  $\ddot{u} = 10$ für ein Sinussignal bei Vollaussteuerung ein Signal-Quantisierungsgeräusch-Abstand ag zwischen 49,8 dB und 59,8 dB, abhängig von der Realisierung des Interpolationsfilters. **Synthese periodischer Zeitfunktionen** 

Es wird eine periodische (Periodendauer T0) und bandbegrenzte (Nh Harmonische) Zeitfunktion betrachtet. Die Grundfrequenz ist somit  $f0 = 1/T0$ , die Maximalfrequenz fs  $=$  Nh<sup>\*</sup>f0. Bei Abtastung mit dem Uberabtastfaktor  $\ddot{u} = f$ a/

den Modulen erfolgt durch Zwischenspeicherung auf Diskette oder Plattenlaufwerk. Der Benutzer wird menügeführt. Im Hauptmenü werden die Grundfunktionen des Programms ausgewählt:

- Eingabe oder Ausgabe von Zeitfunktionen (Stützstellenfolgen),
- Eingabe oder Ausgabe von einseitigen Frequenzspektren (einseitige Amplituden- und Phasenspektren),
- Berechnung des Frequenzspektrums zu Zeitfunktionen  $\overline{\phantom{0}}$ (Fourieranalyse),
- Berechnung der Zeitfunktion zu Frequenzspektren (Fouriersynthese),
- Abruf einer Kurzinformation, — Beenden des Programms.

 $(2<sup>*</sup>fs) = fa/(2<sup>*</sup>Nh<sup>*</sup>f0)$  ergeben sich T0/Ta = fa/f0 = ü<sup>\*</sup>2<sup>\*</sup>Nh Abtastwerte pro Periode. Werden im Festwertspeicher der Syntheseschaltung p Signalperioden abgespeichert, sind insgesamt Ns =  $p^*(\ddot{u}^*2^*Nh)$  Abtastwerte abzuspeichern. Das Auslesen dieser Ns Abtastwerte mit der Auslesetaktfrequenz fa ergibt p Perioden des nachzubildenden Signals in der Gesamtdauer Ns\*Ta. Die Periodendauer T0 des Signals ist somit  $\text{TO} = \text{Ns*Ta/p}$ . Damit ist die Grundfrequenz f0 des ausgelesenen Signals:

#### $10 = \frac{fa}{2^{\star}u^{\star}}Nh$ .

Beispielsweise ist für  $p = 1$ , Nh = 10,  $\ddot{U} = 10$ , f0 = 1 kHz:  $Ns = 200$ , fa = 200 kHz. Im Festwertspeicher der Synthese-Schaltung sind also 200 Abtastwerte einer Periode des nachzubildenden Signals abzuspeichern. Dadurch ist bei vorgegebener normierter Bandbreite (Nh =  $10$ ) und vorgegebenem Überabtastfaktor ( $U = 10$ ) das Abtasttheorem erfüllt. Durch zyklisches Auslesen mit der Auslesetaktfrequenz 200 kHz ergibt sich die erwünschte Grundfrequenz von 1 kHz.

#### **Software**

Die Auswahl einer Grundfunktion führt jeweils zu einem Untermenü. Hier werden die zur entsprechenden Grundfunktion zugehörigen Teilfunktionen sowie die Möglichkeit der Rückkehr zum Hauptmenü angeboten. Die Auswahl einer Teilfunktion veranlaßt die Ausführung des entsprechenden Teilprogramms. Anschließend wird dem Benutzer wieder das zugehörige Untermenü angeboten. Die Ausgabe von Zeitfunktionen oder Frequenzspektren kann jeweils numerisch oder grafisch auf Bildschirm oder Drucker erfolgen. Die grafische Auflösung ist durch die verwendete alphanumerische Darstellung eingeschränkt.

#### Anwendungsbeispiel

Als einfaches Anwendungsbeispiel wird die Fouriersynthese einer Zeitfunktion mit zehn Harmonischen gleicher Amplitude und Nullphasenwinkel 0 durchgeführt. Dieses Signal würde sich ergeben, wenn eine periodische Diracimpulsfolge mit der Wiederholfrequenz f0 mit einem idealen Tiefpaß der Grenzfrequenz 10\*f0 bandbegrenzt wird. Die Impulsantwort eines idealen Tiefpasses ist eine si(x)-Funktion. Als Ausgangszeitfunktion muß sich also die Überlagerung unendlich vieler um jeweils die Periodendauer T0 versetzter si(x)-Impulse ergeben. Das einseitige Amplituden-Phasenspektrum wird numerisch eingegeben. Anschließend wird die Fouriersynthese durchgeführt, wobei im entsprechenden Untermenü die Berechnung von 64 Stützstellenwerten je Periode verlangt wurde (damit die gesamte Periode des erzeugten Signals auf dem Bildschirm darstellbar ist, bei  $\mu = 10$  wäre natürlich Ns = 200 erforderlich). Bild 5 zeigt die Bildschirmdarstellung

Für die Erzeugung der Abtastwertfolge wurde ein Programm entwickelt. Ausgehend vom Zeit- oder Frequenzbereich kann im Dialog am Bildschirm eines Tischrechners die Abtastwertfolge berechnet und über ein Programmiergerät sofort in ein EPROM übertragen werden. Einsetzen des EPROM in eine Standard-Hardwareschaltung ermöglicht die Erzeugung (fast) beliebig komplizierter Testsignale mit geringerem Hardwareaufwand [3, 4].

Die Software wurde in Turbo-Pascal 3.0 für einen IBM-PC geschrieben. Sie besteht aus selbständigen Modulen, die sich gegenseitig aufrufen. Die Datenübergabe zwischen

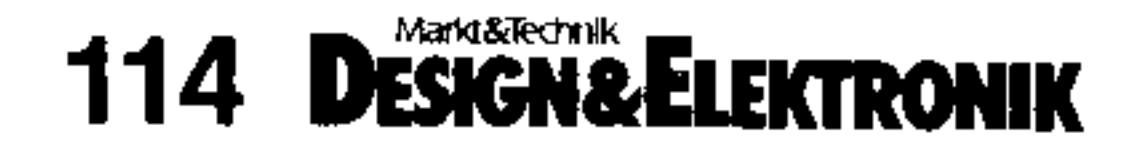

Ausgabe 8 vom 14.4.1987

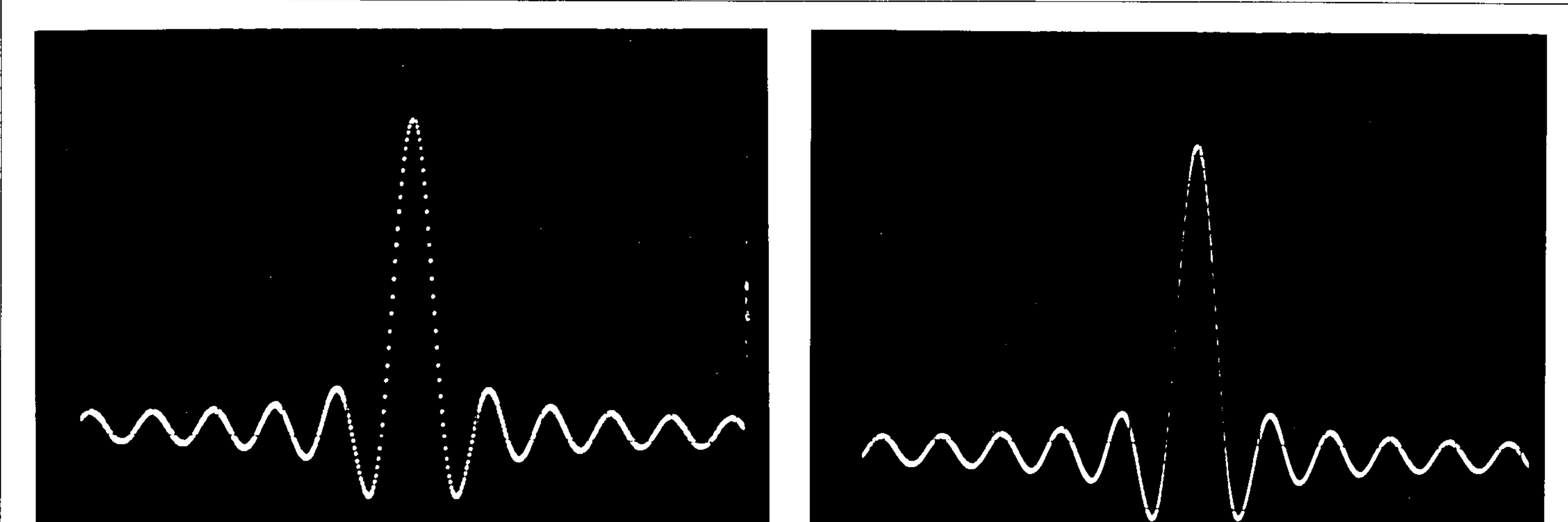

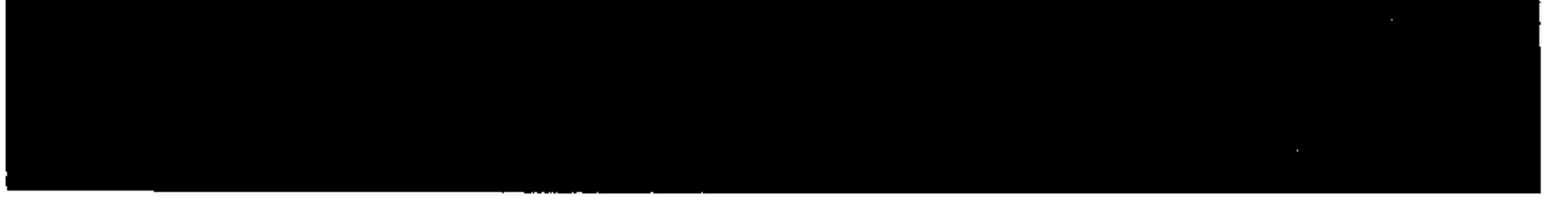

*Bild 6. Oszilloskopbild des synthetisierten Signals ohne Interpolationsfilter (links) und mit Interpolationsfilter* 

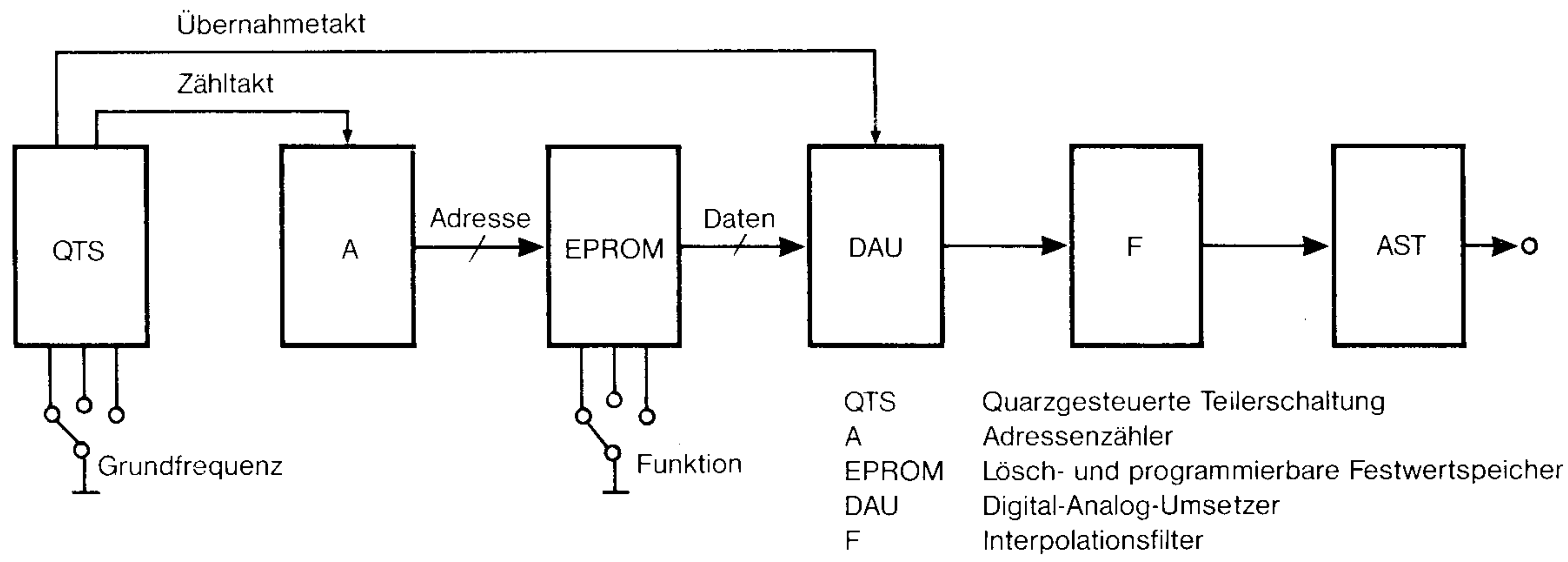

AST Aktiver Spannungsteiler

der berechneten Zeitfunktion, welche den erwarteten Verlauf aufweist.

Nach Auswahl der Teilfunktion »EPROM-Datensatz erzeugen« wird, entsprechend der 8-Bit-Genauigkeit der eingesetzten Hardwareschaltung, die Stützstellenfolge auf den Wertebereich von 0 bis 255 normiert, quantisiert und auf Diskette abgespeichert. Über ein angeschaltetes EPROM-Programmiergerät wird der Datensatz auf das in die Standard-Hardwareschaltung einzusetzende EPROM übertragen. Bild 6 zeigt das Oszilloskop des synthetisierten Signals.

#### **Hardware**

Die Hardware zeichnet sich durch geringen Aufwand aus (Bild 7). Die Taktversorgung besteht aus einer quarzgesteuerten Teilerschaltung und dem Adressenzähler. Die Umschaltung der Auslesetaktfrequenz ergibt eine stufenweise Änderung der Signalfrequenz des Generators. Bei Einsatz eines 8-KByte-EPROM können 16 Funktionen mit jeweils 512 Stützstellen abgespeichert werden. Über die vier höchstwertigen Adreßeingänge wird dann die auszugebende Funktion ausgewählt. Die Datenausgänge des EPROM sind mit dem Digital-Analog-Umsetzer (DAU) verbunden. Der DAU gibt einen dem Datenbyte entsprechenden Spannungswert aus. Aufgrund des zyklischen Auslesens der abgespeicherten Stützstellenwerte entsteht ein periodisches, quantisiertes Signal. Mit dem Interpolationsfilter wird das Nutzsignalband herausgefiltert. Alle höherfrequenten Modulationsprodukte werden unterdrückt. Bei geringen Anforderungen an die spektrale Reinheit des Nutzsignals und ei-

*Prof. Stark Tel. (05066) 62406 Kennziffer 400* 

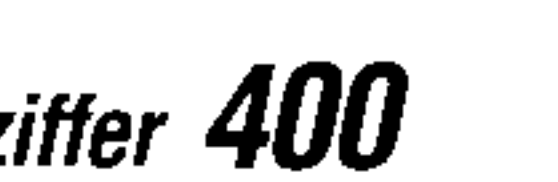

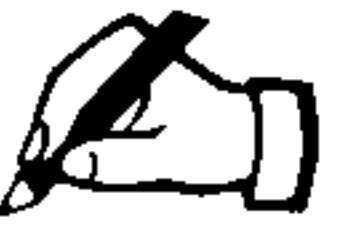

nem entsprechend hoch gewählten Überabtastfaktor kann das Interpolationsfilter auch entfallen. Der aktiv ausgeführte Spannungsteiler zur stufenweisen Signaldämpfung liefert ein Ausgangssignal mit definiertem Innenwiderstand, (jh)

*Prof. Dr.-Ing. Rudolf Nocker vertritt an der Fachhochschule die Fachgebiete Nachrichtentechnik und Vermittlungstechnik. Themenschwerpunkte der zu betreuenden Diplomarbeiten sind die digitale Übertragungstechnik sowie Tischrechner- und Mikrocomputereinsatz für nachrichtentechnische Probleme.* 

*Prof. Dipl.-Ing. Dieter Stark lehrt an der Fachhochschule Hannover das Fachgebiet Nachrichtentechnik. Zu betreuende Diplomarbeiten befassen sich mit dem Einsatz von Hard- und Software für nachrichtentechnische Problemstellungen.* 

**Literatur:** 

[1] Marko, H.: Methoden der Systemtheorie, Springer-Verlag Berlin Heidelberg 1977

[2] Meinke/Gundlach, Hrg.: Lange, K.; Löcherer, K.-H., Band 1: Grundlagen, Springer-Verlag Berlin Heidelberg 1986

[3] Nocker, R.; Stark, D.: Programmierbarer Funktionsgenerator mit rechnergestützter Funktionserzeugung am IBM-PC, Symposium '86 der Fachhochschule Hannover

[4] Eicke, A.: Menügeführtes Programm zur Fourieranalyse und -Synthese, Diplomarbeit an der Fachhochschule Hannover

Ausgabe 8 vom **14.4.1987** 

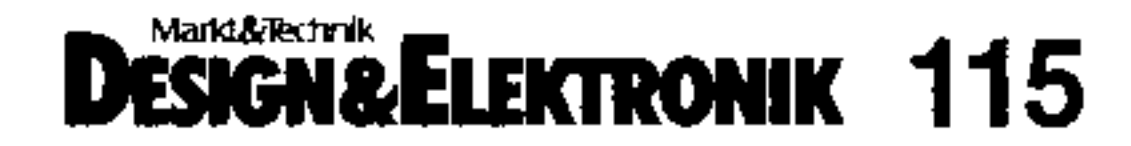